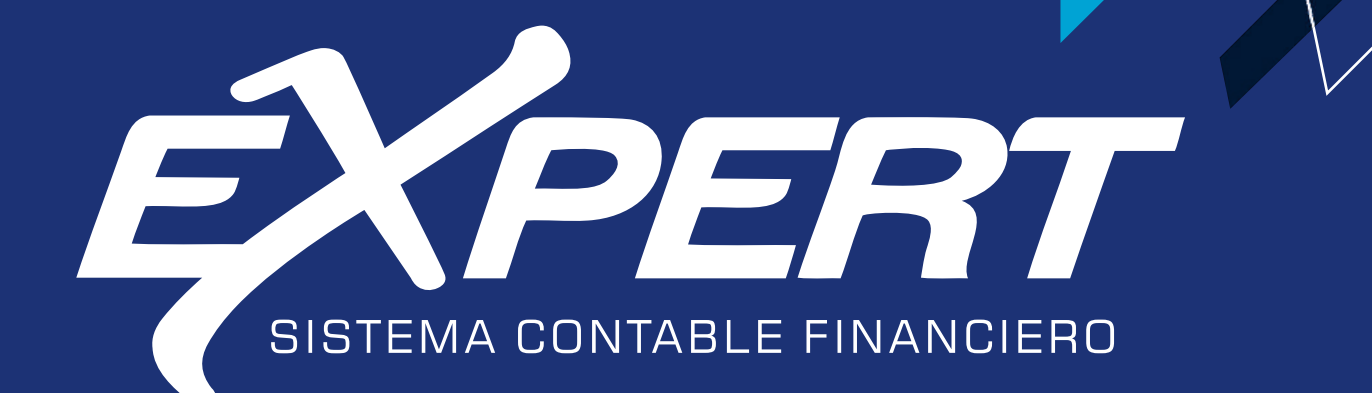

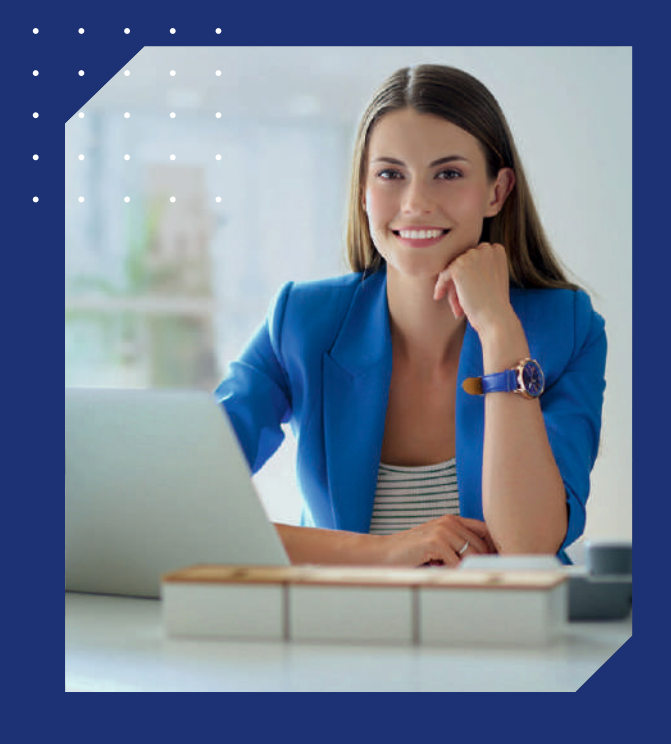

# **VERSIÓN 2023**

**INCLUYE:**  $\blacktriangleright$  FORM. 516 $\sqrt{2}$ **-RG 90** DECRETO 8175

## **MÁS NUEVOS MÓDULOS PARA POTENCIAR TU TRABAJO <b>ANCOS @FONDOFIJO COPROVEEDORES**</u>

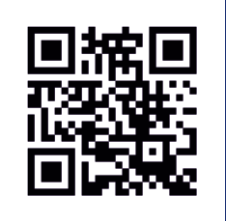

www.starsoft.com.py

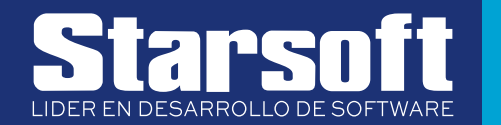

## $\overline{\mathbf{F}}$  :  $\overline{\mathbf{F}}$  reforma tributaria LEY N° 6.380 - DECRETO 3182/19

## **CUADRO DE**  $\mathcal G$  depreciación RG77/2020 **IRP** FORMULARIOS 515 y 516

- ▶ Prestación de servicios
- ► Rentas y Ganancias de Capital

## $\mathcal G$  Formularios disponibles RG 55 / 2020

- **500 IRE General**
- **501 IRE Simple**
- **502 IRE Resimple**
- $\triangleright$  525 Retención a impuestos de las rentas
- **> 526 IDU**

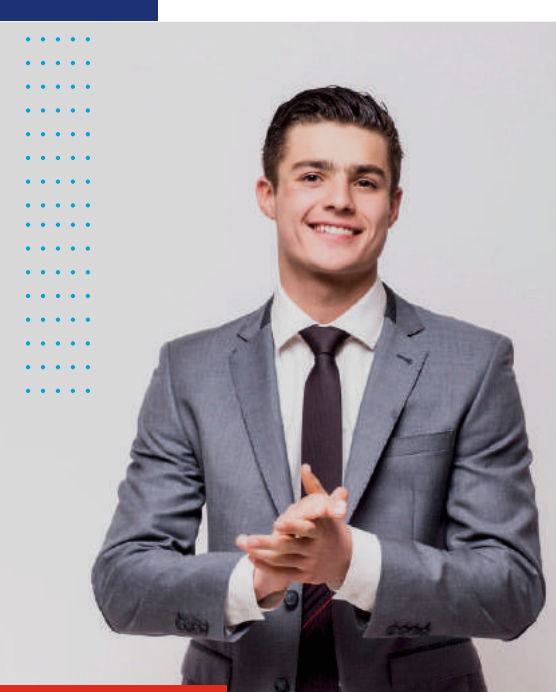

## **INCLUYE** >RG 90/2021 >FORM 516 V2

- Cta. Cte. Proveedores
- $\triangleright$  Bancos
- ▶ Fondo Fijo
- $\blacktriangleright$  Contabilidad
- Operaciones Fiscales
- Reportes RG 55
- Cuadro de Depreciación<br>RG 77/2020  $\mathbf{p}$
- $\triangleright$  Ratios Financieros
- ▶ IVA General (Liquidación rápida)
- Auditoría de documentos
- ▶ Rubrica de libros (Digital)
- ▶ Cálculo y proforma del formulario 120 ▶ Hechauka (Migración de datos)
- ▶ Tesaka (Cálculo de retenciones)
- Aranduka (IRP Enlace)
- ▶ Rectificativa (Generación archivo excel de la RG. 67/15)
- ▶ Control de presupuesto asignado
- Control de procesos por usuarios
- ▶ Buscador de RUC Online
- Estados Financieros RG. 49/14
- AEC Administrador de Estudio Contable
- $\triangleright$  Starbox

**INCLUYE GRATIJITAMENTE** HERRAMIENTAS PARA EL CONTADOR

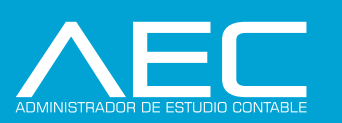

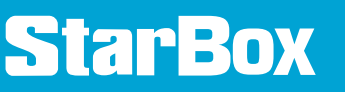

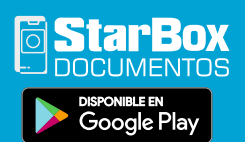

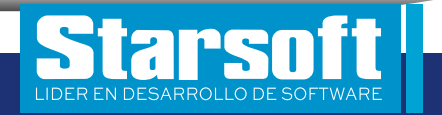

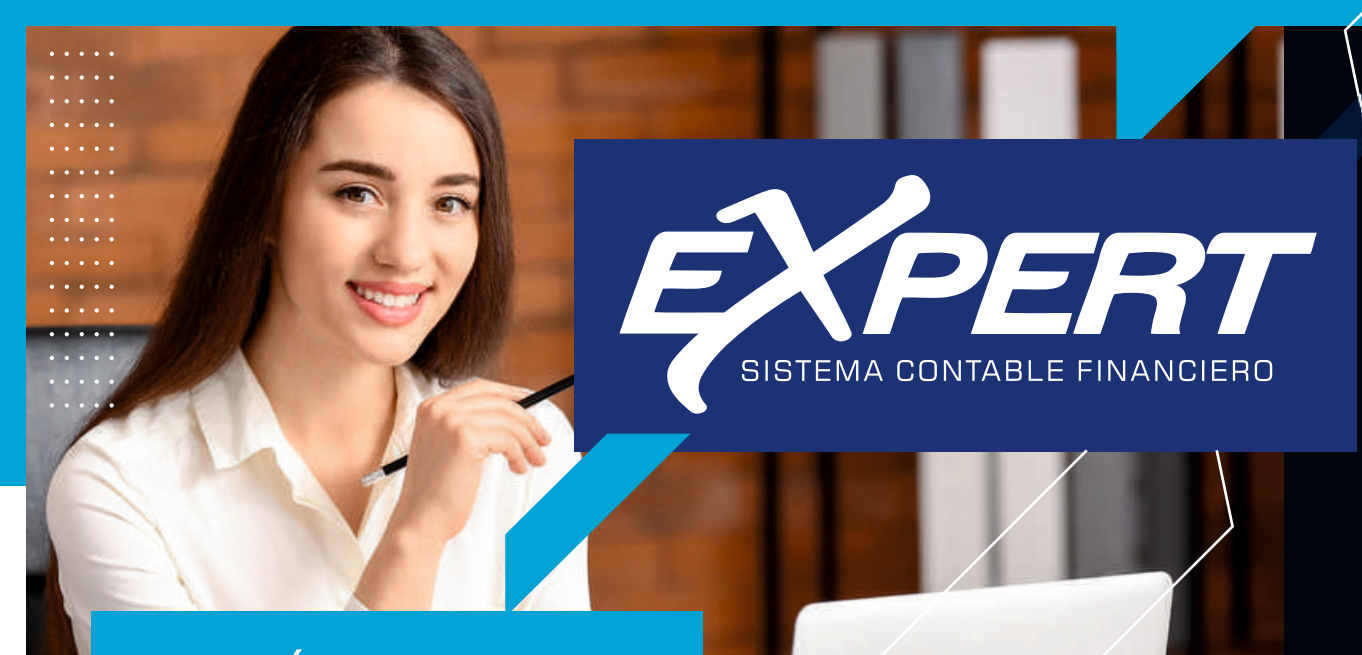

## MÓDULOS

### CONTABILIDAD

. . . . .

 $\cdots$ 

. . . . .

. . . . .

. . . . .

 $\cdots$ 

. . . . .

 $\frac{1}{2} \left( \frac{1}{2} \right) \left( \frac{1}{2} \right) \left( \frac{1}{2} \right) \left( \frac{1}{2} \right) \left( \frac{1}{2} \right)$ 

 $\begin{array}{cccccccccccccc} \bullet & \bullet & \bullet & \bullet & \bullet & \bullet & \bullet \end{array}$ 

 $\cdots$ 

 $\mathbf{r}$  ,  $\mathbf{r}$  ,  $\mathbf{r}$ 

 $\mathbf{r}$  ,  $\mathbf{r}$  ,  $\mathbf{r}$ 

 $\cdots$ 

 $\sim$   $\sim$   $\sim$   $\sim$   $\sim$ 

. . . . .

. . . . .

 $\ldots$  . . .

. . . . .

 $\mathbf{1}$  . . . .

 $\mathbf{r}$  . . . .

. . . . .

. . . . .

 $\frac{1}{2} \left( \frac{1}{2} \right) \left( \frac{1}{2} \right) \left( \frac{1}{2} \right) \left( \frac{1}{2} \right) \left( \frac{1}{2} \right)$  $\cdots$ 

. . . . .

. . . . .

 $\cdots$  $\frac{1}{2} \left( \frac{1}{2} \left( \frac{1}{2} \left( \frac{1}{2} \left( \frac{1}{2} \right) \right) \right) + \frac{1}{2} \left( \frac{1}{2} \left( \frac{1}{2} \left( \frac{1}{2} \right) \right) \right) \right)$ 

 $\cdots$ 

 $\ddotsc$ 

- **UUITTINILIUME**<br>PLAN DE CUENTAS<br>GENERAR AJUSTES DE CAMBIO<br>-LIBROS CONTABLES<br>REGISTRO DE OPERACIONES<br>MEGISTRO DE OPERACIONES<br>- LIBROS DIA OPERACIONES LIBRO DIARIO LIBHU DIAHIU<br>-LIBRO MAYOR<br>LIBRO MAYOR<br>LIBRO MAYOR<br>LIBRO MAYOR(RES. 412/04)<br>RESUMEN DEL LIBRO MAYOR
- -BALANCES<br>BALANCE DE SUMAS Y SALDOS<br>SUMAS Y SALDOS (A) Y (B) COLUMNAS<br>SUMAS Y SALDOS MULTIMONEDAS<br>SUMAS Y SALDOS VS RES. 173<br>COMPARATIVO MENSUAL<br>ANALÍTICO<br>ANATÉTICO SINTÉTICO SINTETIO<br>RESULTADO POR CENTRO DE COSTO<br>BALANCE COMPARATIVO MENSUAL<br>BALANCE IMPOSITIVO **EQUACIÓN DE HOJAS<br>ESTADOS FINANCIEROS RES. 49<br>LIBRO INVENTARIO**
- 

### **OPERACIONES FISCALES** MÓDULOS

- -COMPRAS
- BEGISTRAB COMPRAS HESIGINAN COMPRAS<br>COMPRAS ORDENADAS POR PROVEEDOR<br>COMPRAS ORDENADAS POR TIPO DE **FACTURA** COMPRAS ORDENADAS POR CUENTA COMPRAS ORDENADAS POR CUL<br>COMPRAS ORDENADAS POR DÍA<br>-PROVEEDORES<br>DEFINICIÓN DE PROVEEDORES<br>-CONFIGURACIÓN<br>-COMPRA/RETENCIONES<br>COMPRA/RETENCIONES **RETROACTIVO IRP**
- **RETHANCITUS INF<br>COMPRAS<br>FACTURA CRÉDITO<br>GANANCIA DE CAPITAL**

**VENTAS**<br>-VENTAS<br>REGISTRAR VENTAS HEUISINAI VENIAS<br>VENTAS ORDENADAS POR DÍA<br>VENTAS ORDENADAS POR DÍA<br>VENTAS ORDENADAS POR DIE DE FACTURA<br>VENTAS ORDENADAS POR CUENTE<br>VENTAS ORDENADAS POR CLIENTE<br>LIBRO DE TICKETS LIBHO DE IUXEIS<br>DEFINICIÓN DE CLIENTES<br>SEGUIMIENTO DE CLIENTES<br>- ESCRIBANÍA<br>REP. ESCRIBANÍA CONFIGURACIÓN **RETROACTIVO IRP** 

GANANCIA DE CAPITAL

### **FORMULARIOS IRACIS**

FORM. 120 FORM 500 CONE FORM 500 EUNE FURNE FORM, 502

FORM: 302<br>IDU:<br>FORM: 526<br>RETROACTIVO COMPRAS/VENTAS FORM. 515/516<br>LIQ. RETENCIÓN IMP. RENTA

FORM, 525 TUMINI JEJ<br>SINGRONIZAR IMAGEN STARBOX<br>IVA GENERAL RESUMIDO<br>SUMAS Y SALDOS RUBROS AUDITORÍA DE DOCUMENTOS

**RATIOS** HATIOS<br>CONFIGURACIÓN

**PROCESOS**<br>GENERACIÓN DE ASIENTOS<br>ELIMINACIÓN DE ASIENTOS AUTOMÁTICOS<br>INDICAR DECLARACIÓN BECTIFICATIVA GENERAR ARCHIVO(ARANDUKA)

### **CUADRO DE DEPRECIACIÓN RG77/2020**

PROCESOS<br>CARGA DE BIENES RES. 77<br>CARGA DE COEFICIENTES PETROACTIVO DE BIENES<br>REPORTES<br>PLANILLA DE CUADRO DE REV. RES. 77 **INVENTARIO** CIERRE<br>GENERAR ASIENTOS ELIMINAR ASIENTOS<br>CONFIGURACIÓN

### **BANCOS**

PROCESOS<br>MOVIMIENTOS<br>CONCILIACIÓN **TRANSFERENCIAS** ENTREGA DE CHEQUES ENTHEISA DE CHEUDE<br>REPORTES<br>CALENDARIO DE BANCOS<br>CALENDARIO DE<br>VENCIMIENTO<br>COMPOSICIÓN DE<br>CALENDARIO DE SALDOS<br>TRANSFERIR SALDOS TRANSFERIR SALDOS<br>ENTREGA DE CHEQUES<br>ENTREGA DE CHEQUES<br>OFENICIONES<br>DEFINICIONES<br>CENTAS BANCARIAS<br>FORMATOS DE CHEQUES<br>IMPRESIÓN DE CHEQUES

### **PRESUPUESTOS**

REDACCIÓN DEL PRESUPUESTO(CUENTAS HEDACCIÓN DEL PRESUPUESTOICOENTA:<br>REDACCIÓN DEL PRESUPUESTOICENTRO<br>DE COSTO) EJECUCIÓN DEL PRESUPUESTO

### UTILITARIOS

**CITATION<br>SELECCIÓN DE EMPRESAS<br>CONFIGURACIÓN DE EMPRESAS<br>CONFIGURACIÓN DE EMPRESAS<br>REFORMA TRIBUTARIA** -IRE -IBE SIMPLE -INE SIMPLE<br>-IDU<br>-IDU<br>-INR (EMPRESA EXTRANJERA)<br>**ARCHIVOS** PAÍS SUCHBSALES SUCURSALES<br>MONEDAS EXTRANJERAS<br>CENTRO DE COSTOS<br>CONCEPTO CONTABLES **RUBROS** HUBHUS<br>CONTRIBUYENTE<br>FAMILIAR A CARGO<br>PERIODOS FISCALES<br>**ADMINISTRACIÓN DE SISTEMAS ABO**<br>PROGRAMAS<br>ACTUALIZAR ESTRUCTURA BASE DE DATOS ACTUALIZAR EN LINEA<br>LICENCIAS<br>**ADMINISTRACIÓN DE USUARIOS** ADMINISTRACION<br>DEFINIR USUARIOS<br>CAMBIAR USUARIOS<br>CAMBIAR USUARIOS<br>-USUARIOS CONTRASEÑA ACTUAL<br>CAMBIAR CONTRASEÑA ACTUAL<br>ACCESOS AL SISTEMA<br>PEALIZAR CORIA DE SEGLIBIDAD<br>PEALIZAR CORIA DE SEGLIBIDAD

**ADMINISTRACION DE DATOS<br>FREALIZAR COPIA DE SEGURIDAD DE ESTA<br>FREAUPERAR COPIA DE SEGURIDAD DE<br>FECUPERAR COPIA DE SEGURIDAD<br>RECUPERAR COPIA DE SEGURIDAD** RECUPERAR COPIA DE SEGURIDAD<br>VERSIÓN DOS)<br>PEALIZAR COPIA DE SEGURIDAD BD<br>PAOCESOS ESPECIALES<br>AUDITORÍA DE SISTEMAS<br>-ENLACE MIGRACIÓN<br>EXPORTAR DATOS<br>ELIMINAR DATOS<br>ELIMINAR DATOS<br>ELIMINAR DATOS<br>CURITAR DATOS ASISTENCIA REMOTA ASISTENCIA RENIO<br>CONSULTA DE RUC<br>RECUPERAR DATOS DEL EXPERT 360

7

LIDER EN DESARROLLO DE SOFTWAR

## ¿POR QUÉ ELEGIR?

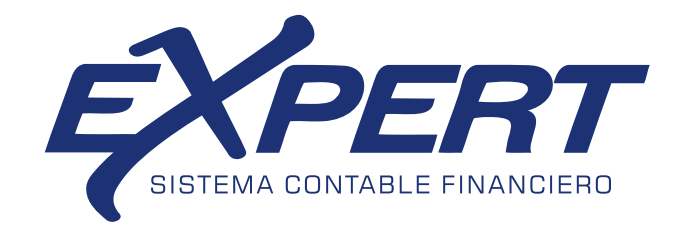

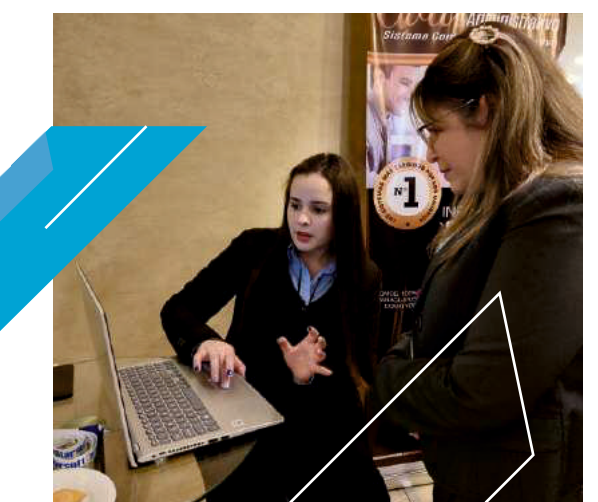

## **ASISTENCIA TÉCNICA** Y CAPACITACIÓN

Contamos con profesionales de primer nivel para la capacitación de nuestro sistema. Es importante para nosotros que usted utilice al 100% su sistema a fin de aprovechar todos sus recursos.

## EL SISTEMA CONTABLE FINANCIERO **QUE SUPERA TUS EXPECTATIVAS**

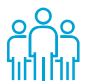

Equipo Humano

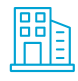

**Edificio Propio** 

 $\frac{1}{2}(0)$  Años de Experiencia

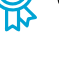

Servicio post venta garantizado

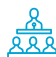

**Congresos Anuales** 

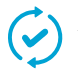

Actualización constante según Leyes Tributarias.

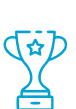

N°1 en ventas e implementación de<br>sistemas, elegidos por los profesionales contables y administrativos

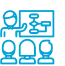

<u>श्चङ्क</u>ा Capacitaciones permanentes 999 Online: Enfoque Tributario 360 Formando Líderes Contables

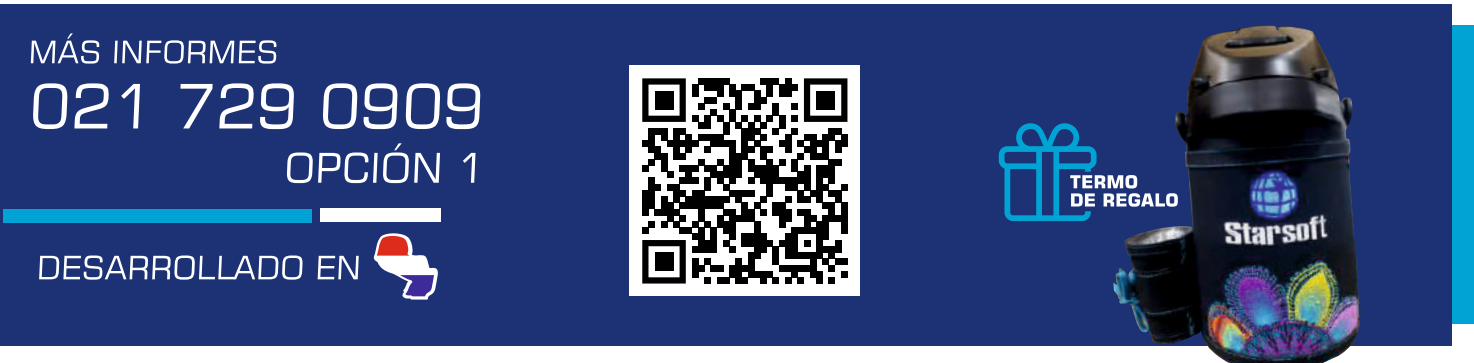

### REQUERIMIENTOS BÁSICOS DE EQUIPOS

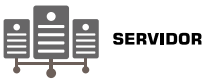

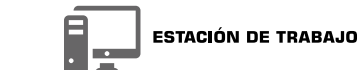

Memoria: 8GB o Superior Disco Duro: 500GB o Superior Procesador: Intel Core I3 en adelante Tipo de Red: LAN Sistema Operativo: Windows 10

Memoria: 8GB o Superior Disco Duro: 500GB o Superior Procesador: Intel Core I3 en adelante Tipo de Red: LAN Sistema Operativo: Windows 10

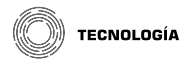

Arquitectura cliente/servidor Plataforma SQL SERVER<br>EXPRESS EDITION Capacidad del SQL: 10 GB

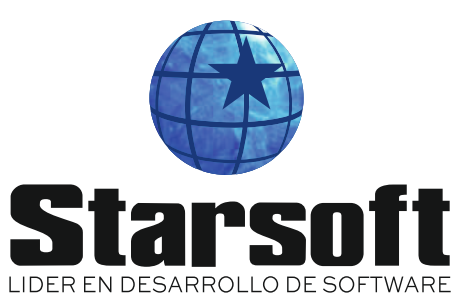

## www.starsoft.com.p